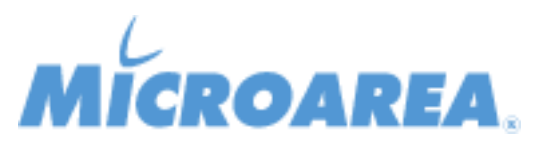

## **Mago.Net rel.3.14.8 Data di pubblicazione: 22/03/2019 Lista delle correzioni**

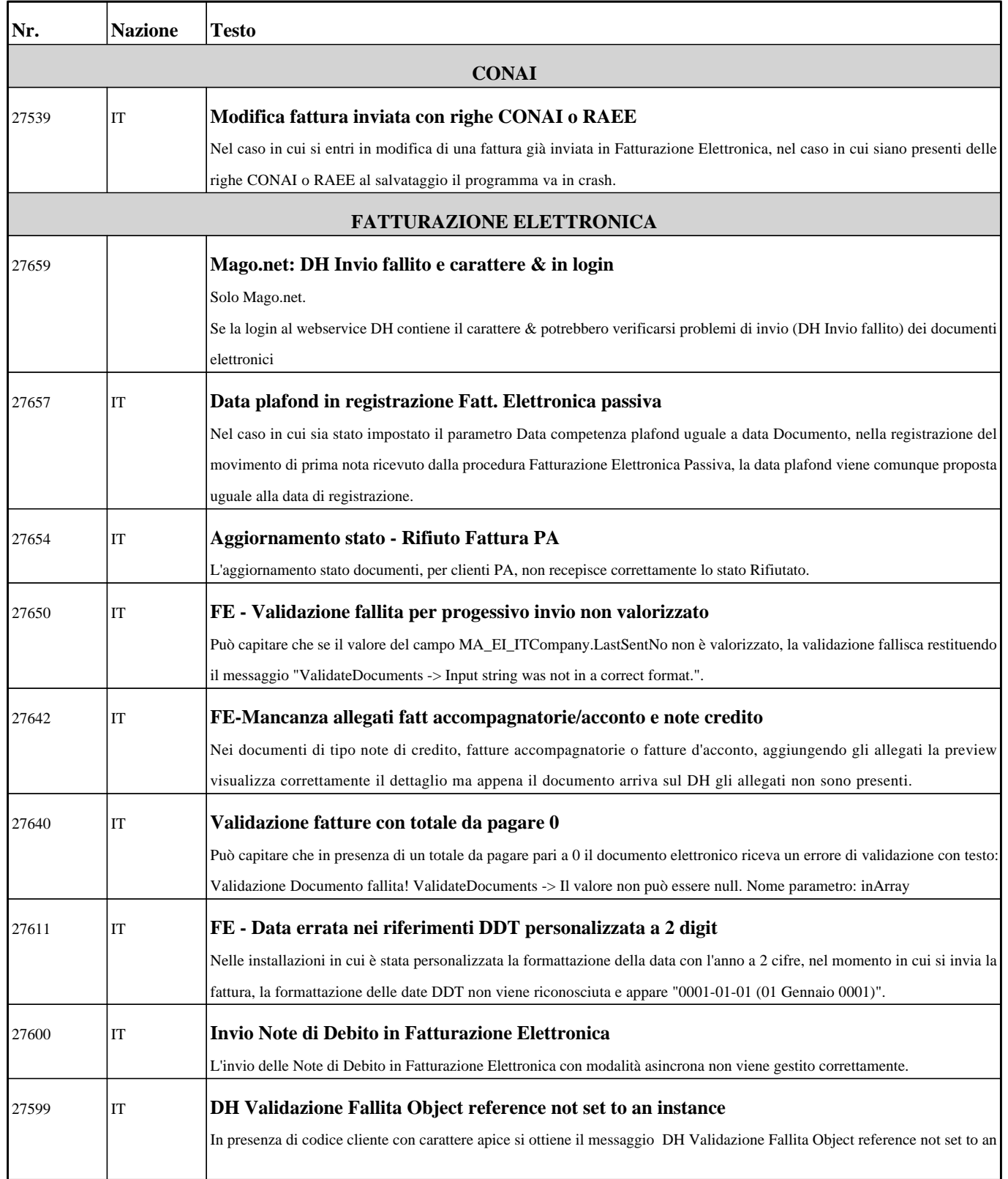

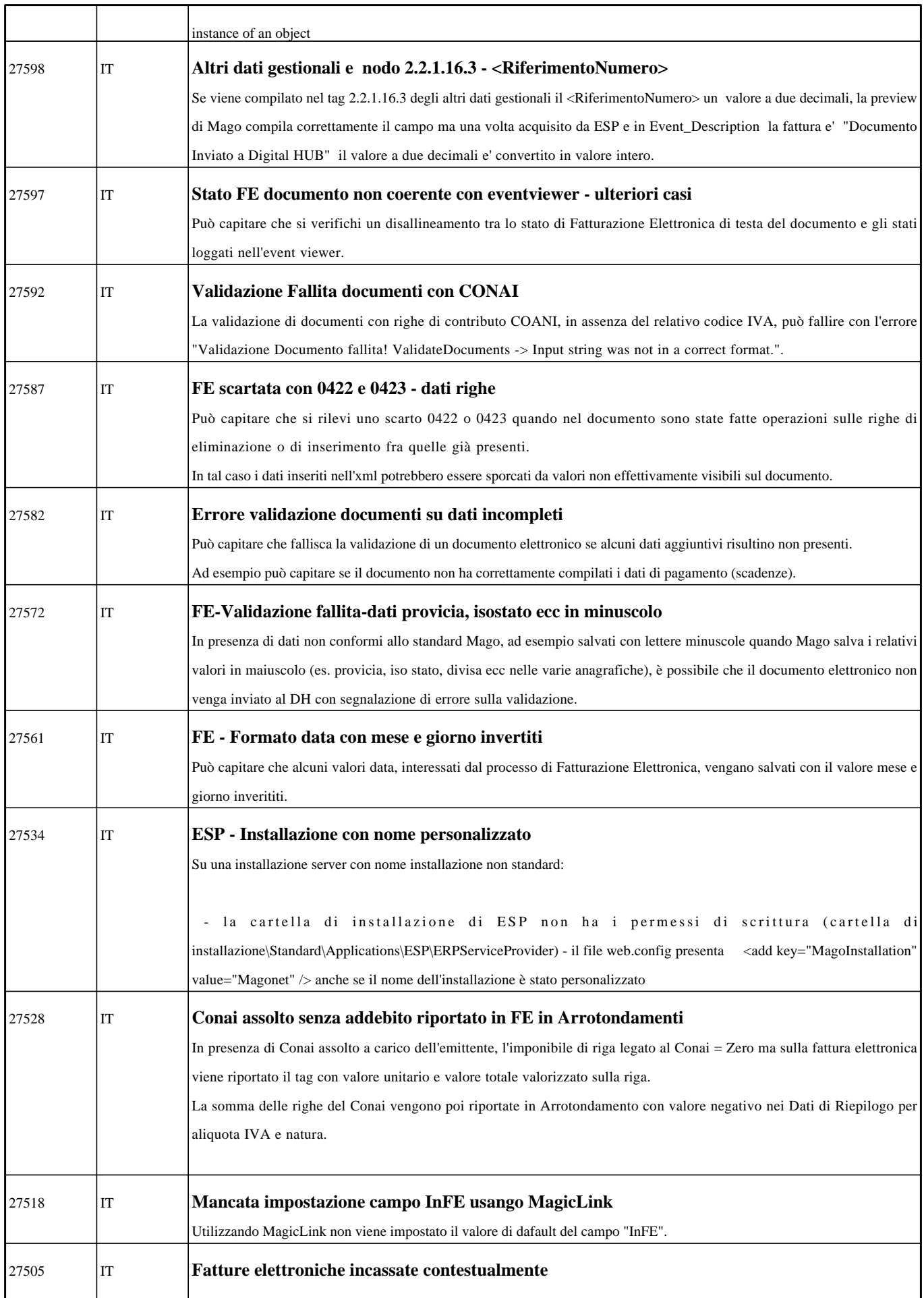

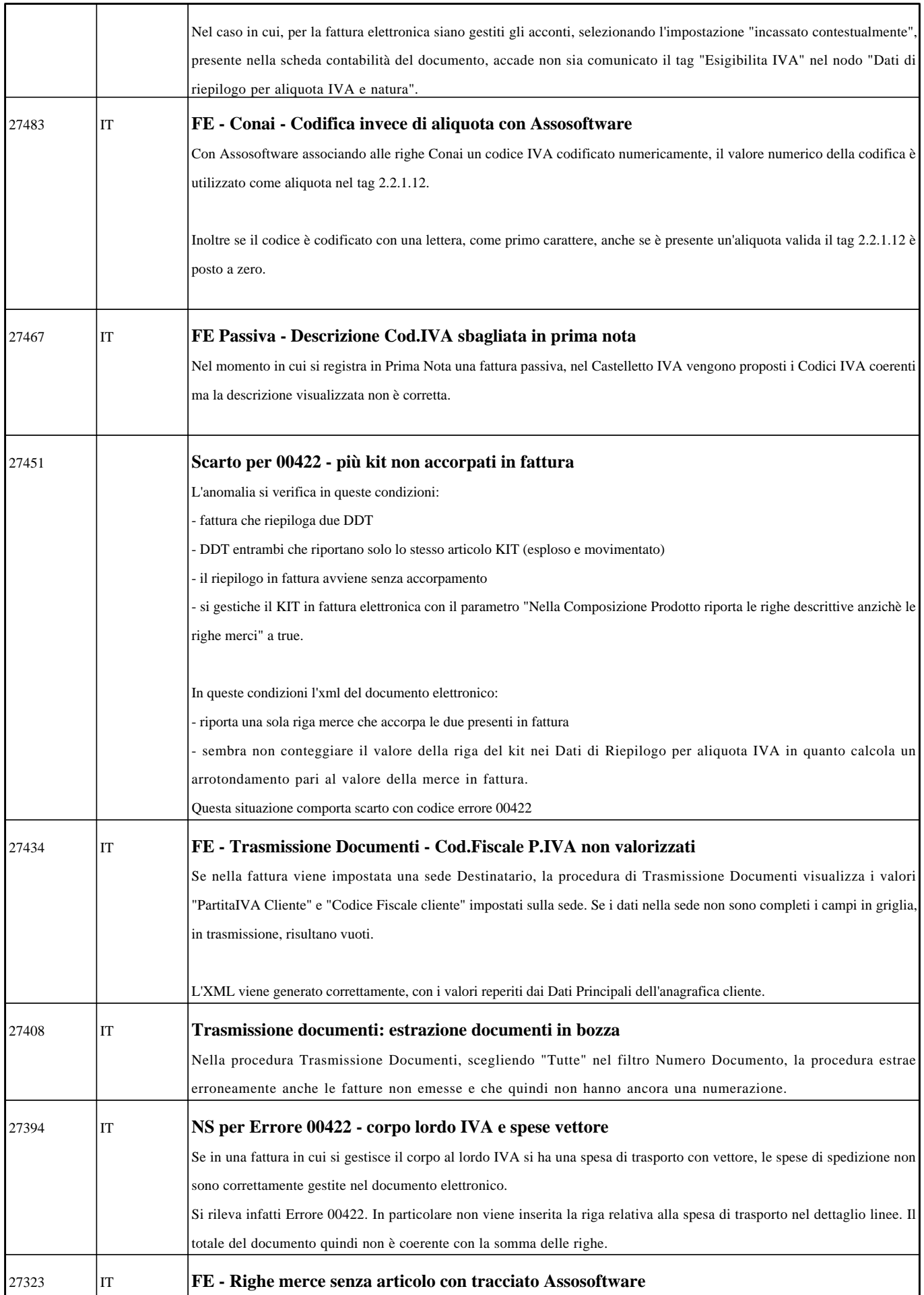

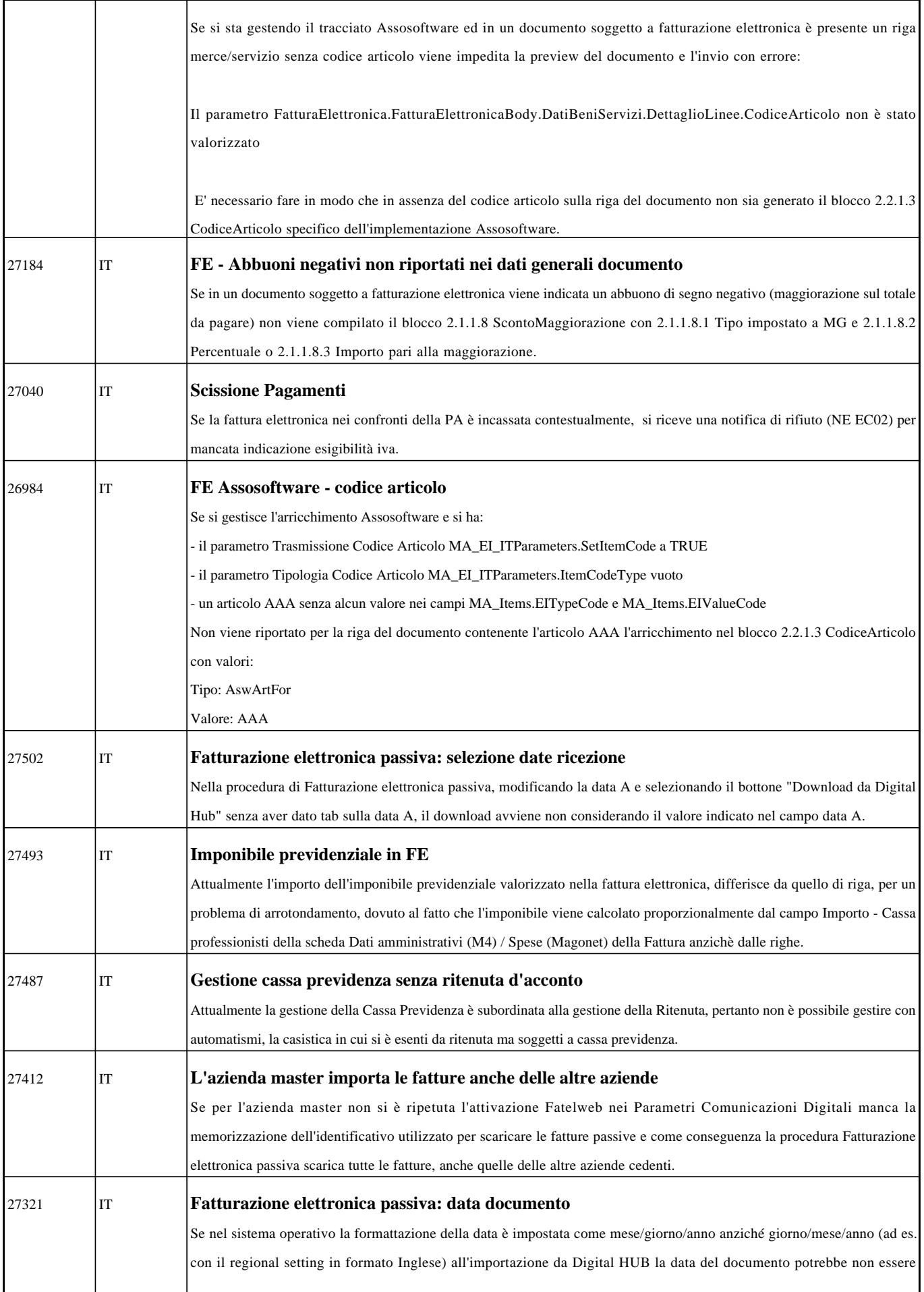

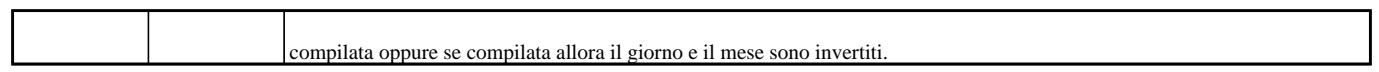